## **LoKon V2.36**

#### **for Windows**

## The Registration Fee: 29 US\$

## **Registering**

Posibilities to register:

- 1.) BMT Micro (all over the world)
- 2.) Cheque payable to Heiko Roth (only inside Germany) (for your security please write 'only for charging' on the check)
- 3.) On account (only inside Germany).
- 4.) pay cash (all over the world)

The registration counts for:

• All versions of **LoKon**. (You have to get the updates on your own.)

For the registration you get one (or several) code(s). The code is only valid for your usaer name. So:

- 1. Let **LoKon** installed.
- 2. Print out the registration formular (page 4) with licence contract (page 3).
- 3. Fill it in.
- 4. Post the registering and the cheque.
- 5. Wait for the code and type it in your **LoKon**.
- 6. Then make a security copy of the whole **LoKon** directory.
- 7. Restart **LoKon**.

WARNING: If you typed a wrong user name or code by mistake, you cannot run the file 'LOKON.EXE' for one time. LoKon must rebuild the file 'LOKON.INI'. Then try it again.

Address of the author: RothSoft Friedrich-Barnewitz-Srtaße 3 18119 Rostock **Germany**  phone: +49 381 5196 244 fax: +49 381 5196 266 email: roth@rothsoft.de lokon@rothsoft.de www.rothsoft.de www.rothsoft.de/lokon

# **LoKon V2.36**

## **for Windows**

## Licence agreement (for the registered version)

#### **Licence**

This software underlies the copyright terms. The registering of this program only allows to make a security copy for your own use.

This software may be used by any number of persons, but it may not be installed on several computers at the same time. This counts for networks, too.

There may only be as many installations of **LoKon** on your computers, as you have licences. In all other cases you offend against the licence agreements.

You are allowed to use all versions of **LoKon**.

## More advice

You may transfer all rights on this software to another person, if you also transfer the whole software and all copies and licences. This includes all copies in the computer´s memory, disks and the security copies. Notice that the software may only be used under consideration of the copyright-agreements. Except for this, the software may not be transmitted in any form, rent out, lendering, unlicenced transmitted to other persons. It is not allowed to modify, decompilate or deassemblate this software. All not mentioned rights in this licence belong to the author.

## Restriction

The author isn't liable for any damages, originated from running the program **LoKon**.

# **BMT Micro registration**

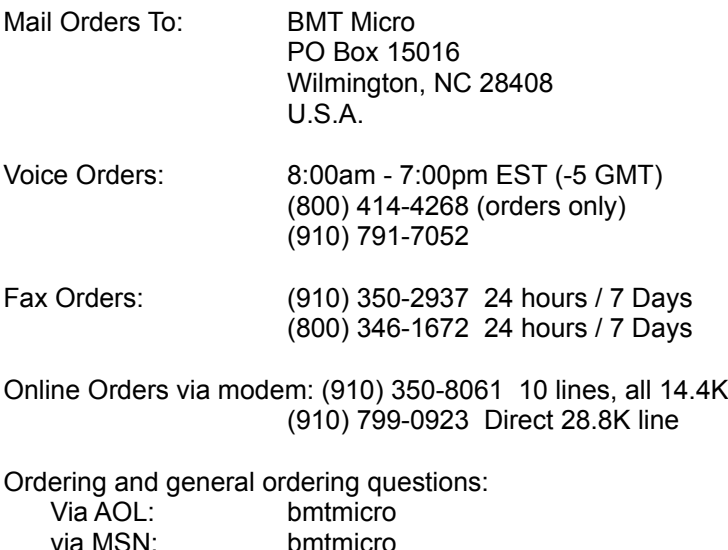

via MSN: bmtmicro Via Prodigy: HNGP66D via Compuserve: 74031,307 via Internet: orders@bmtmicro.com telnet@bmtmicro.com **http://www.bmtmicro.com**

We accept Visa, Mastercard, Discover, American Express, Diners Club, Carte Blanche, Cashiers Check, Personal Check. Personal checks are subject to clearance. Eurochecks in DM are welcome. DM, Sterling, and US Currency is welcome but send only by registered mail, return reciept requested. We cannot be liable for lost cash sent through the mail.

Information for our German customers is explained in the last paragraph of this order form.

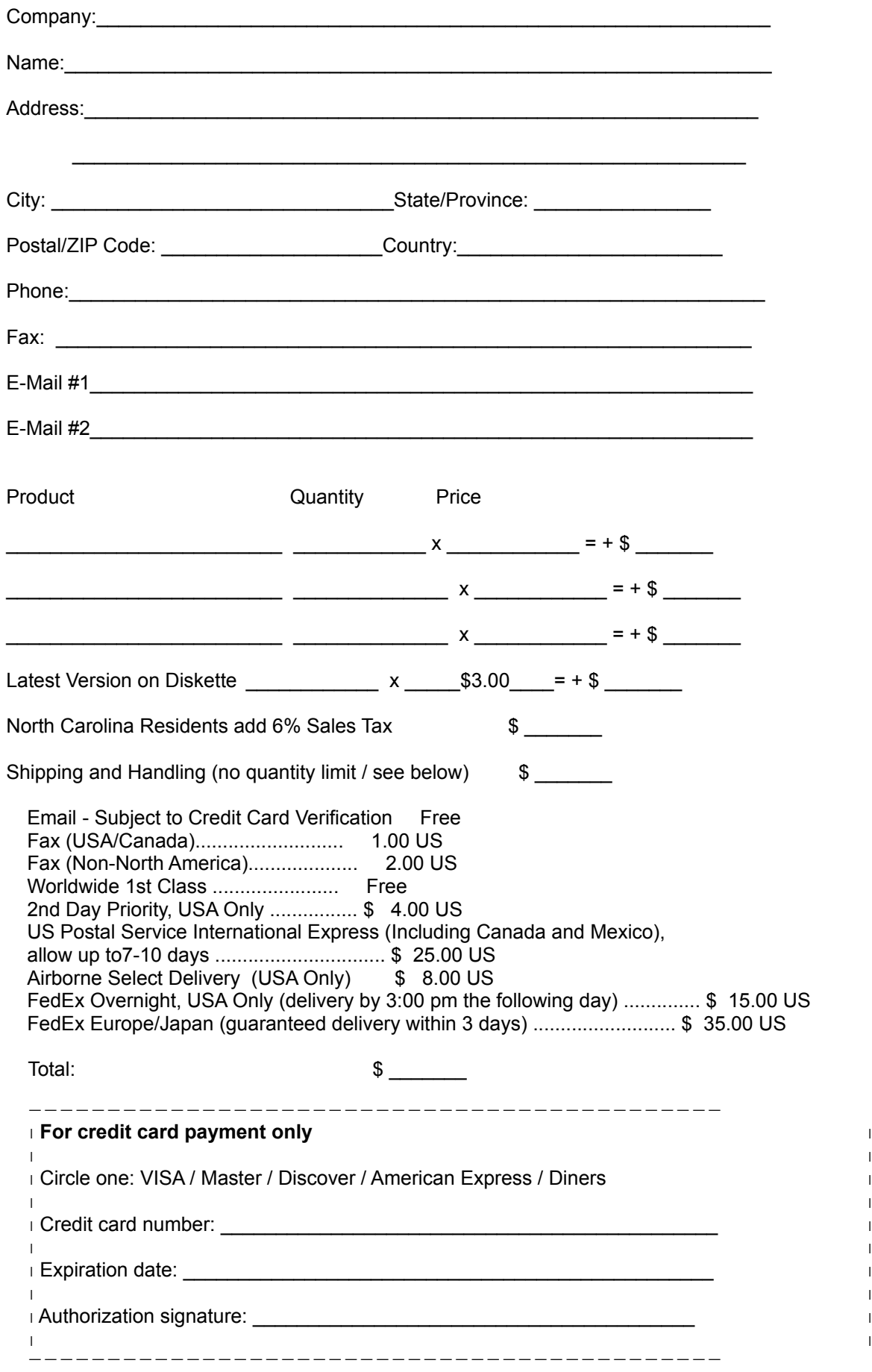

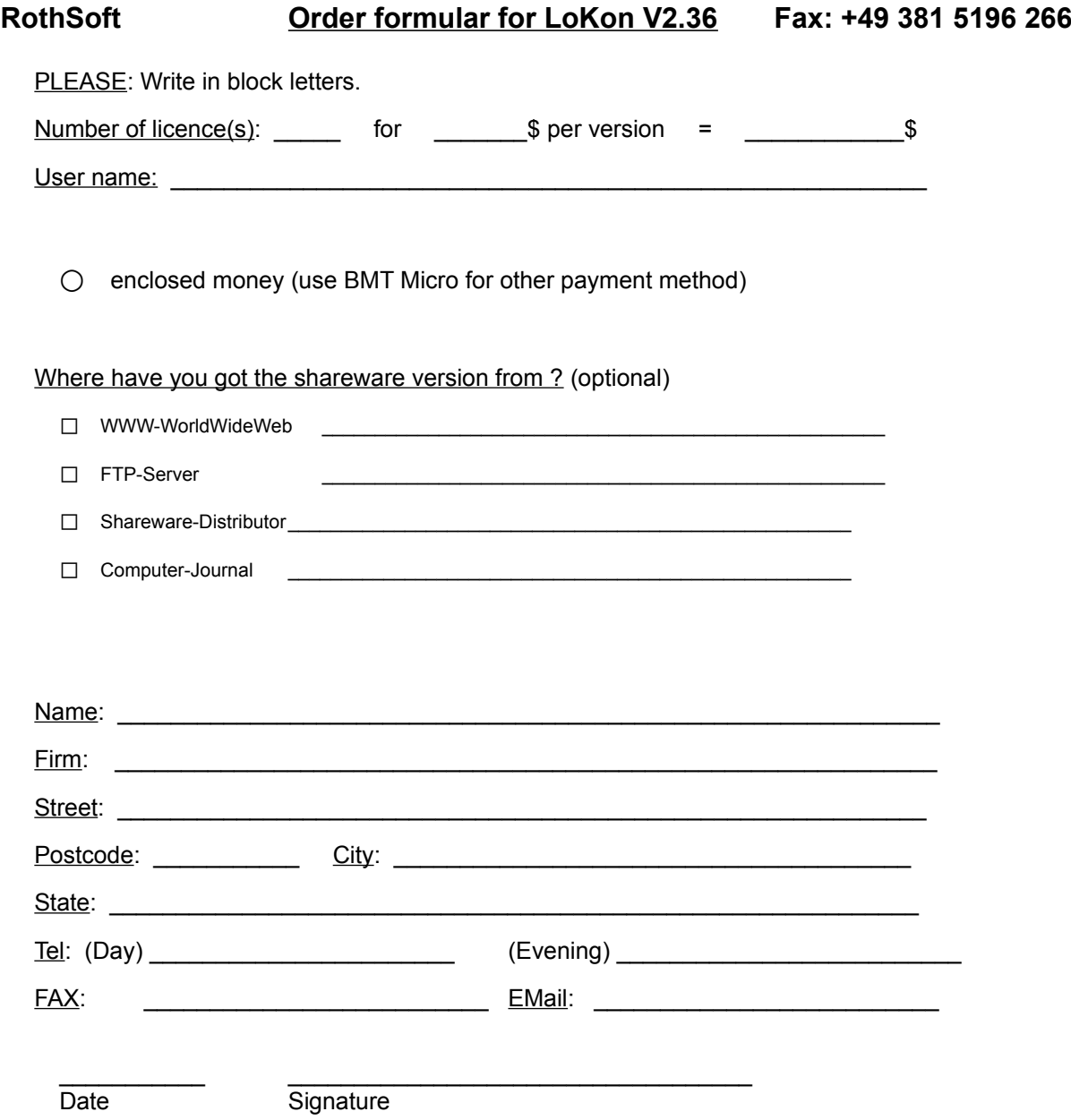

With the signature you also confirm, that you agree with the licence agreement on the last page.